# Apartment in a comfortable residential complex in the center of Sunny Beach (325353)

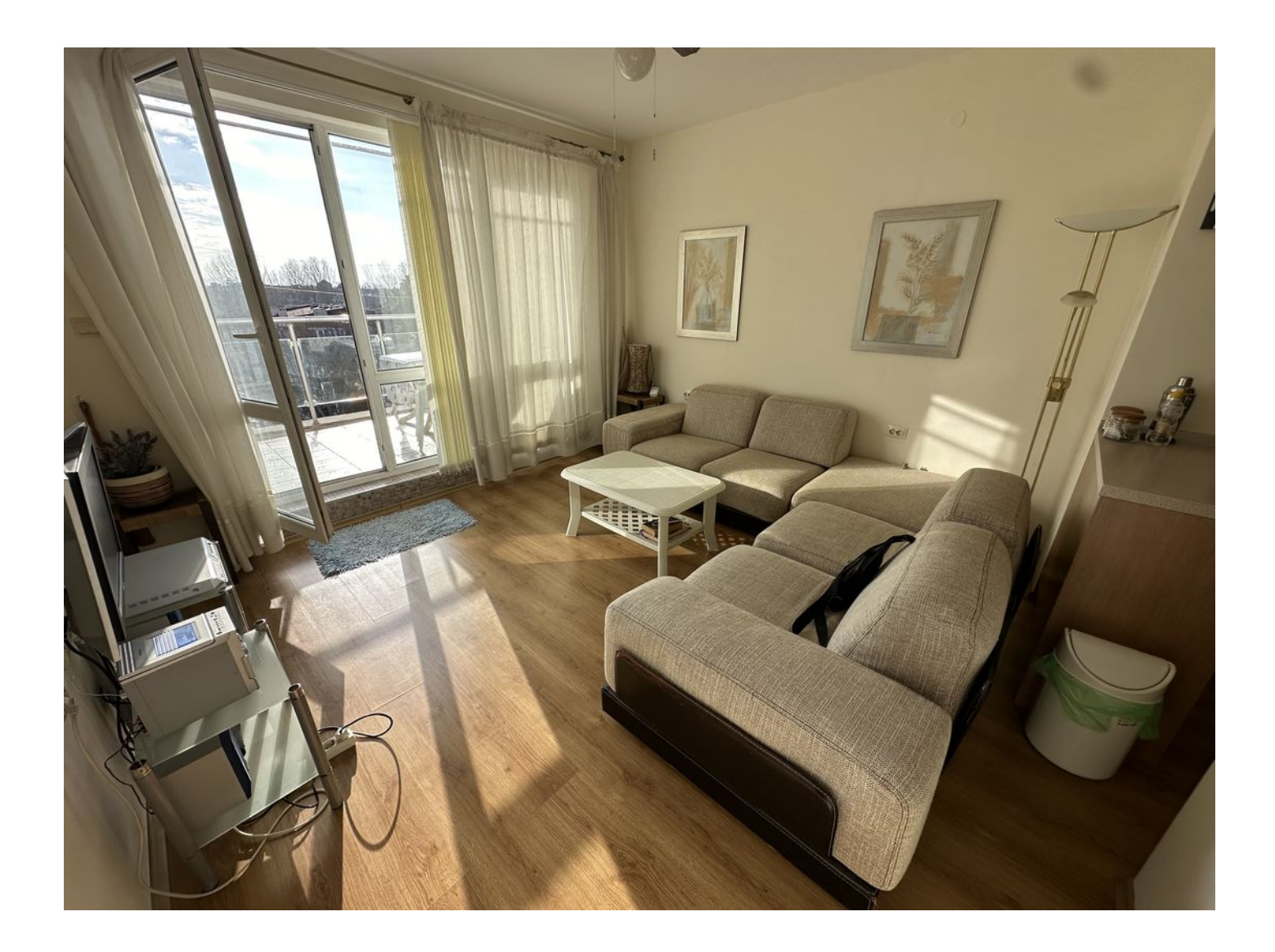

## 64 790 €

Floor area  $\overline{80}$  m<sup>2</sup>

Number of rooms 1 bedroom

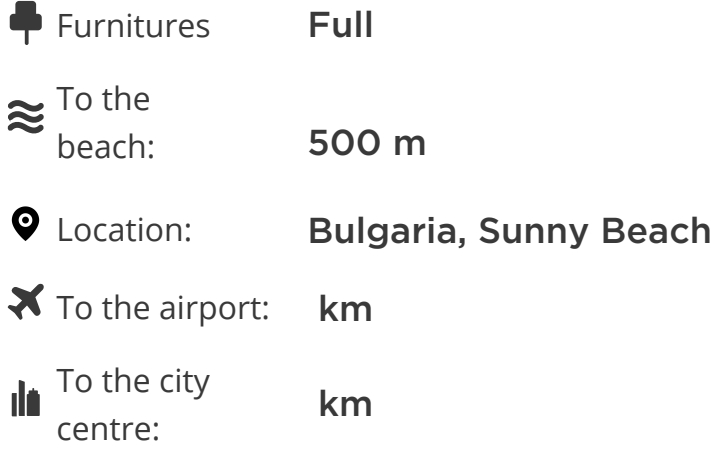

## **Options**

- White goods  $\blacktriangledown$
- Furniture
- ◆ Balcony/ Terrace
- Swimming pool  $\checkmark$
- ◆ Outdoor parking
- $\blacktriangleright$  Security
- **◆** Elevator
- ◆ Playground

#### **Description**

A spacious one-bedroom apartment **in a residential complex in Sunny Beach** is ideal for both permanent residence and rental.

Located just **500 meters from the sea, t**his apartment offers the comfort and convenience of living on the Black Sea coast.

With a total area of **80 m2** and located on the top floor (6 of 6), the apartment allows you to enjoy beautiful views of the surrounding area and the sea.

The apartment is sold with furniture and household appliances.

It has one bathroom and a terrace where you can spend time outdoors, enjoying the warm summer evenings.

#### **The residential complex offers extensive infrastructure for a comfortable stay:**

- A closed, landscaped and landscaped area creates a cozy atmosphere and allows you to enjoy nature.
- A swimming pool for adults and children, a sunbathing and relaxation area provide an excellent opportunity for relaxation and active pastime.
- The reception provides 24/7 support and security for residents.
- On the territory of the complex there is a restaurant and cafe where you can enjoy Bulgarian cuisine.
- There is a children's playground for little residents where they can play and chat with friends.
- An on-site medical center provides quick service if needed.
- Access control, security and video surveillance ensure the safety and peace of mind of residents.
- A guarded parking lot provides convenience if you have personal transport.

The possibility of purchasing real estate in Bulgaria both for personal residence and for investment makes this offer even more attractive for different categories of buyers.

#### **Information updated: 08.05.2024**

## **Photo gallery**

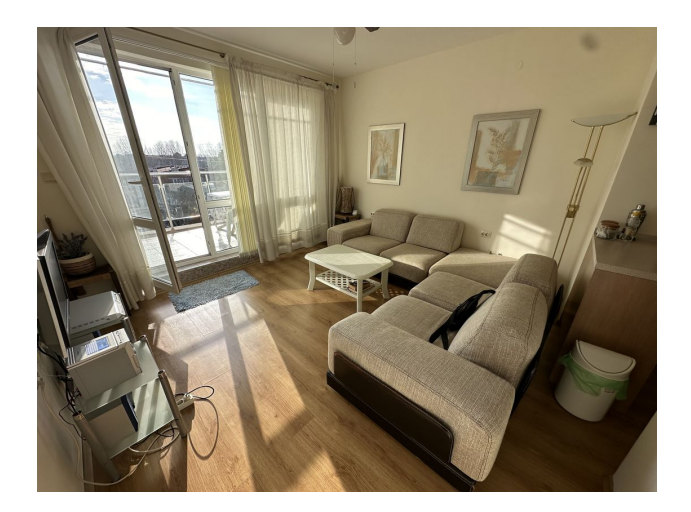

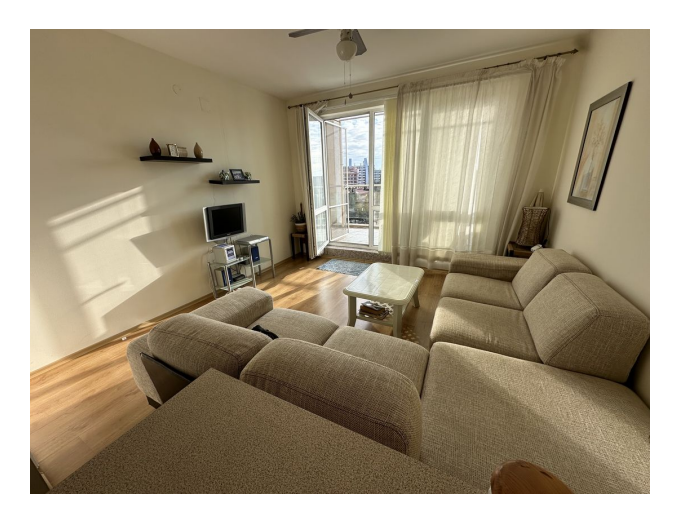

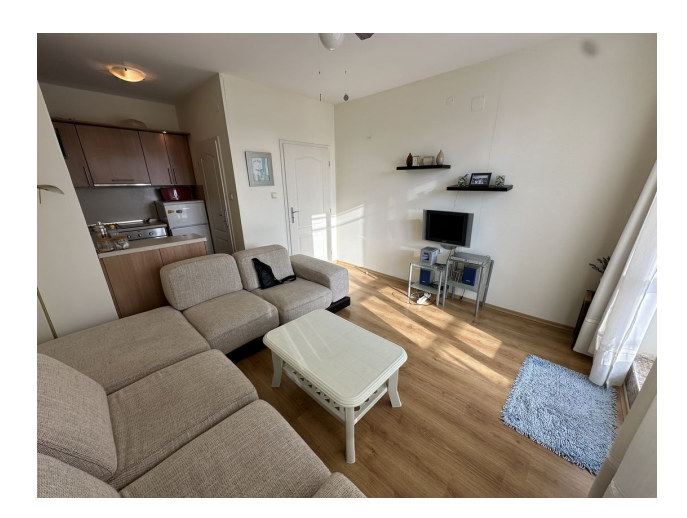

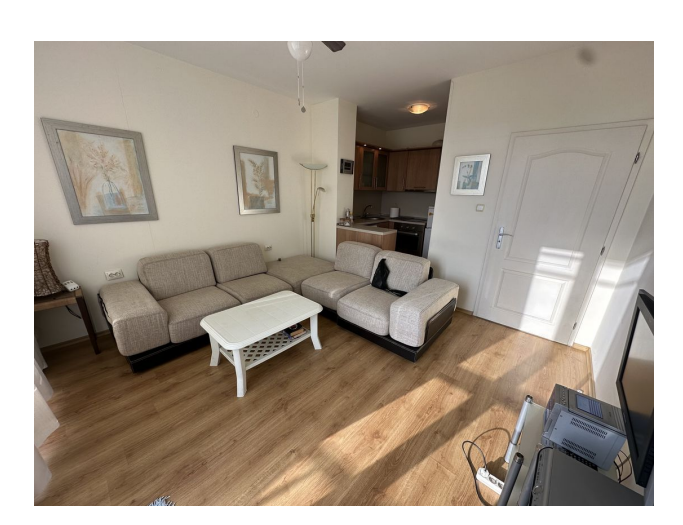

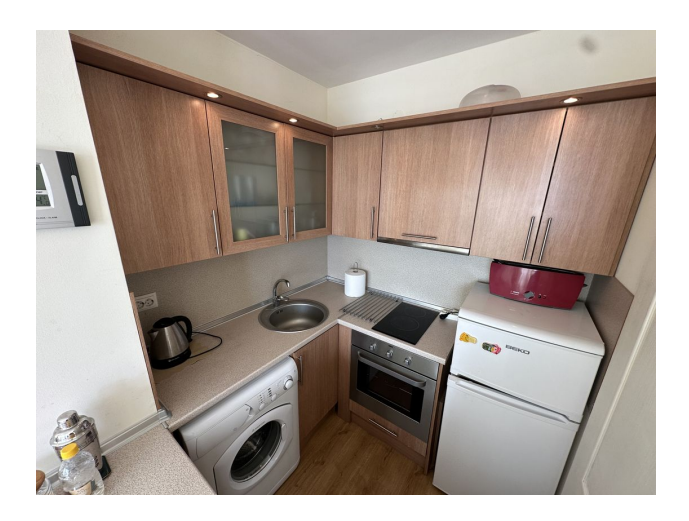

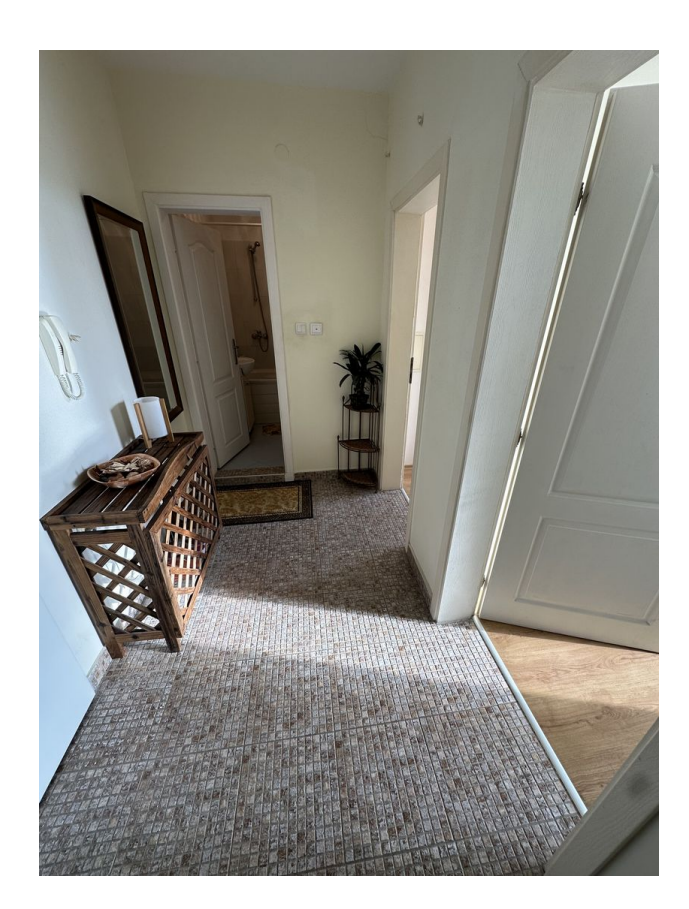

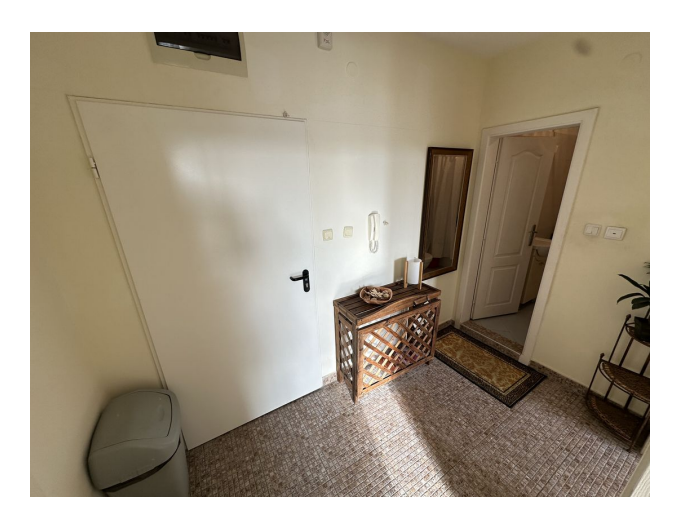

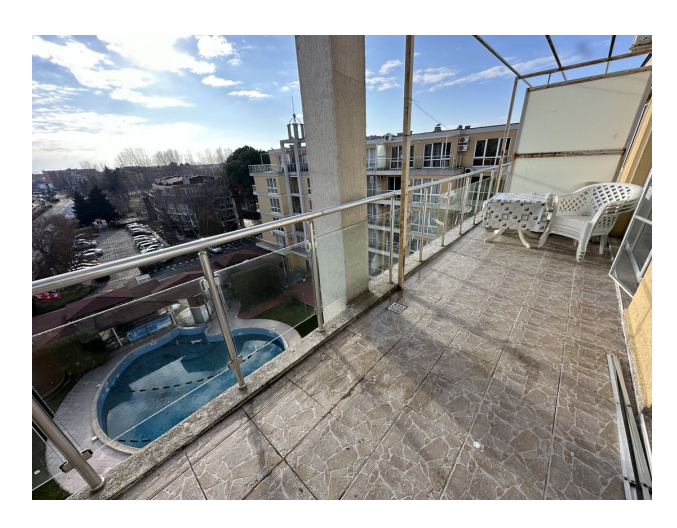

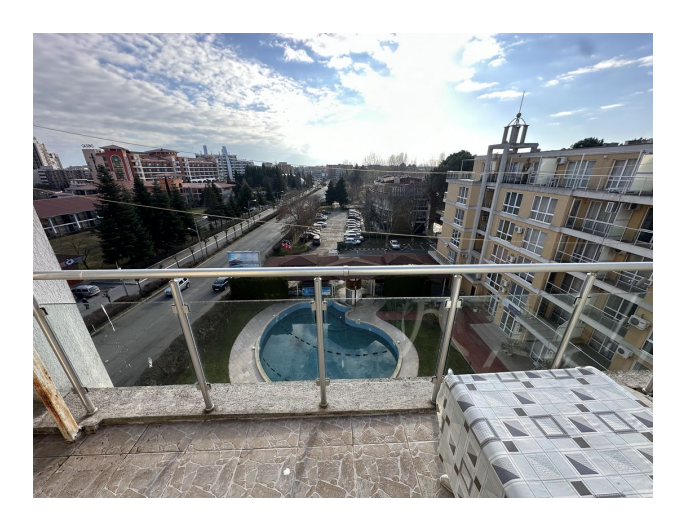

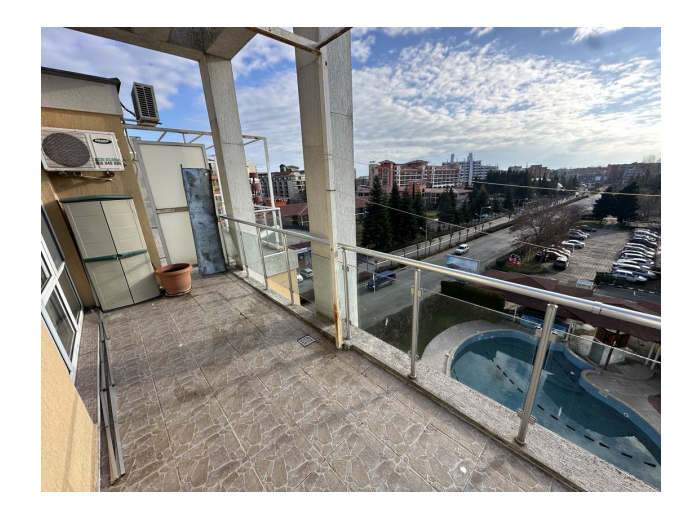

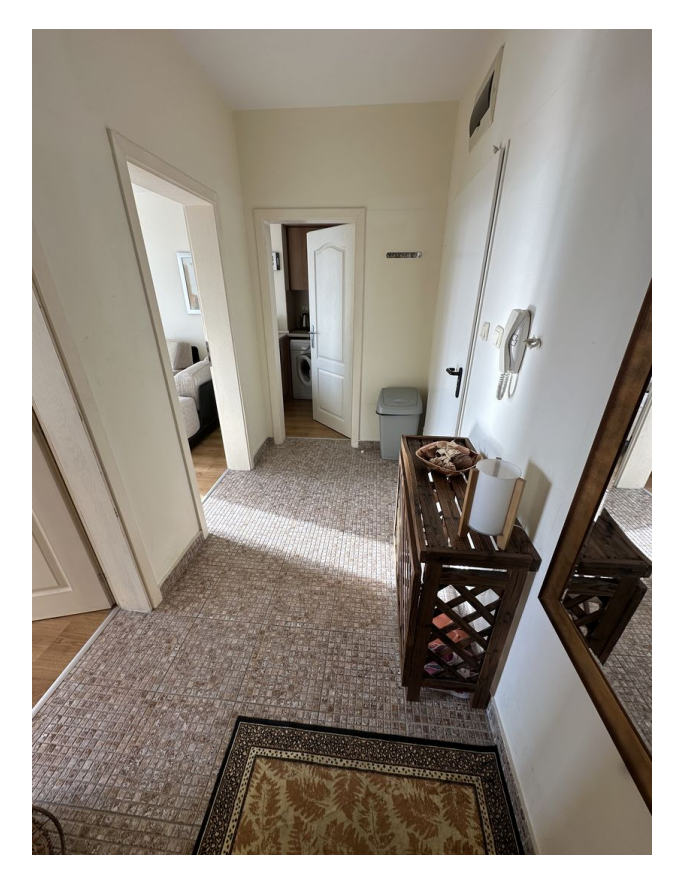

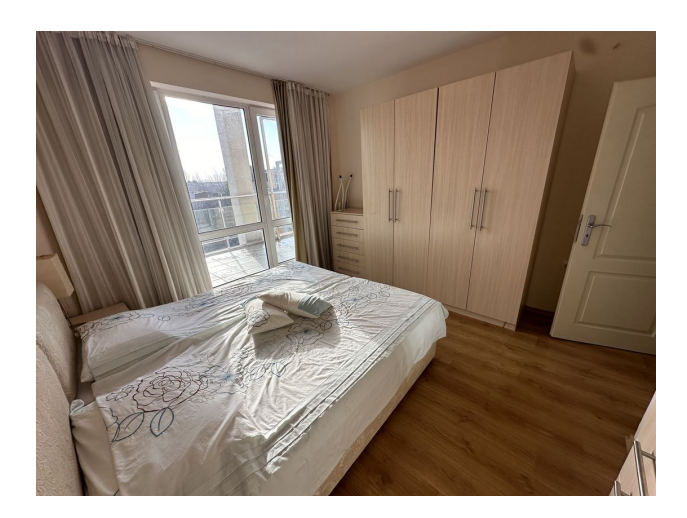

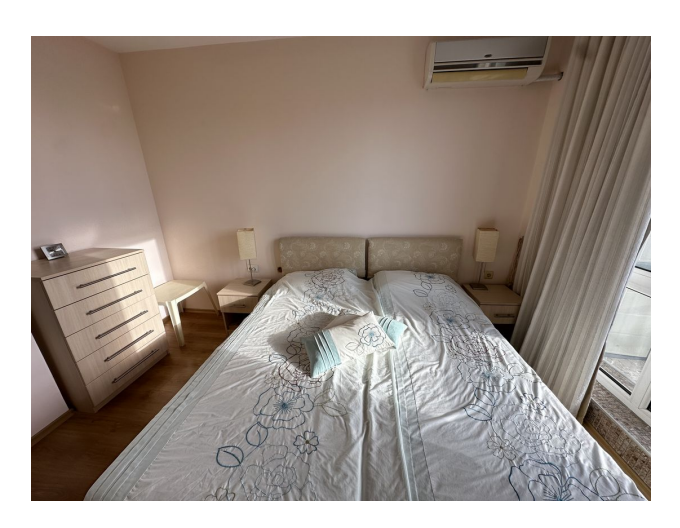

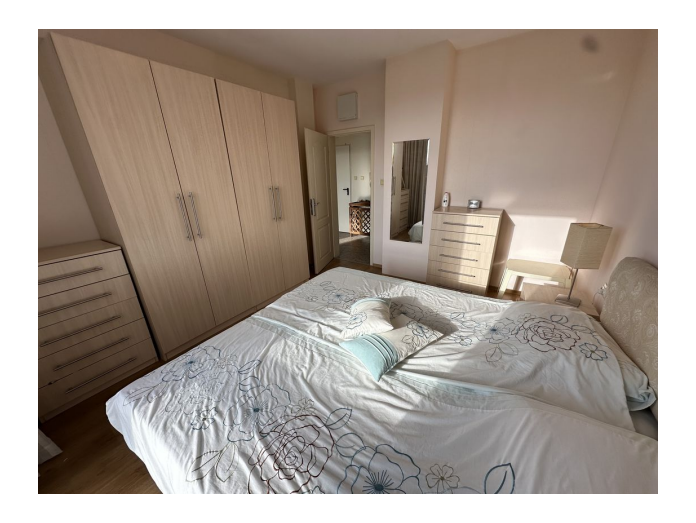

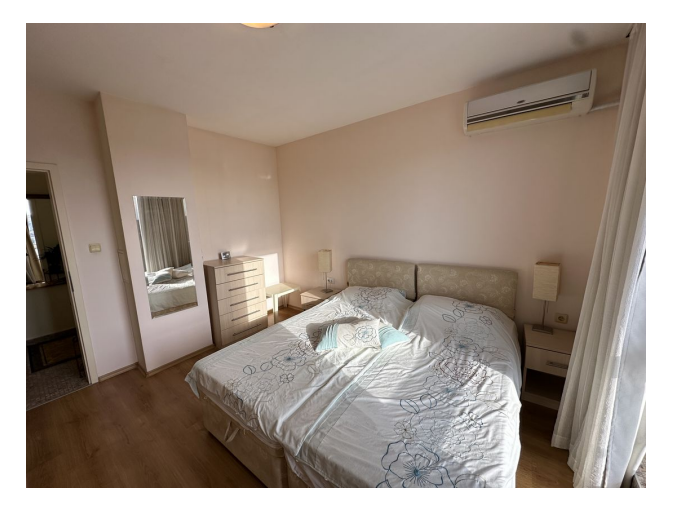

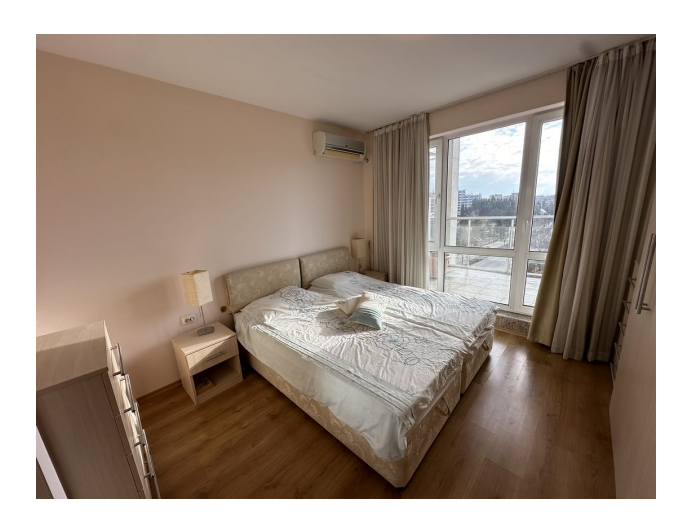

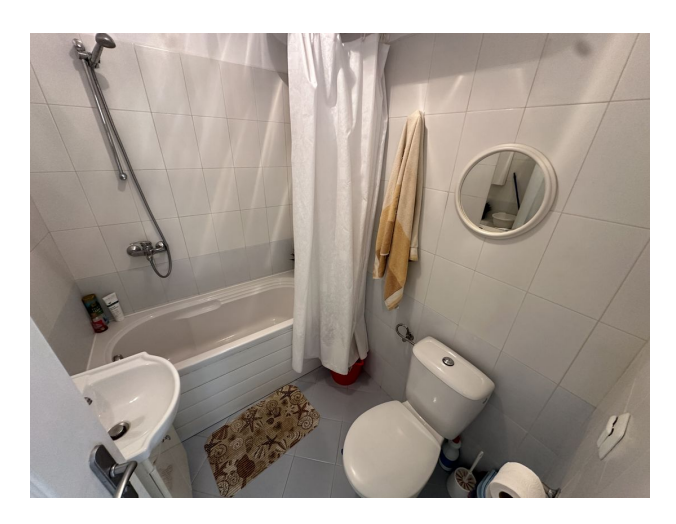

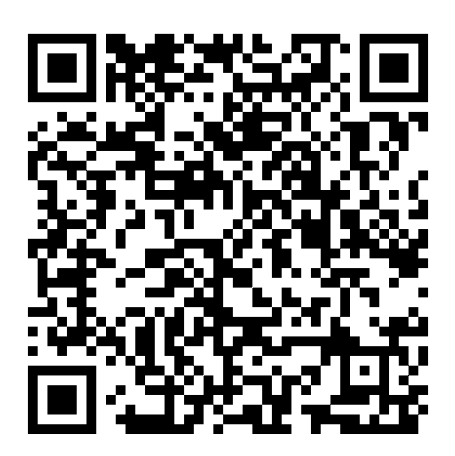

Scan the QR code to open the original page